To: T10 Technical Committee
From: Rob Elliott, HP (elliott@hp.com)

Date: 21 October 2002 Subject: 02-360r2 SAS spinup

### **Revision History**

Revision 0 (10 September 2002) First revision

Revision 1 (13 October 2002) Includes standardese and converted to FrameMaker from Word. Ties SPINUP to any power condition change, not just START STOP UNIT which is block device specific.

Revision 2 (21 October 2002) Rename SPINUP to ENABLE SPINUP. Allow devices without excessive power consumption in transitions to ignore ENABLE SPINUP. Added more arcs from Active\_Wait and Idle\_Wait since events can happen during those states; removed arcs from Powered\_On that are now handled by Active Wait.

## **Related Documents**

sas-r02a - Serial Attached SCSI revision 2a

spi5r02 - SCSI Parallel Interface 5 revision 2 (SCA-2 connector features)

sbc2r07 - SCSI Block Commands 2 revision 7 (START STOP UNIT and power conditions)

spc3r09 - SCSI Primary Commands 3 revision 9 (power conditions)

rbc-r10a - Reduced Block Commands revision 10a (START STOP UNIT and power conditions)

02-TBDr0 - SAM-3 SPC-3 SBC-2 Power condition updates (Mark Evans)

#### **Overview**

Parallel SCSI disk drives offer a variety of mechanisms to control spin-up, all controlled by the RMT\_START and DLYD\_START pins on the SCA-2 connector. Defined behaviors are:

- a) spin-up automatically after power on;
- spin-up automatically after power on after delaying for (up to 12 seconds) \* (the SCSI ID assigned by the SEL\_ID pins). This means that a drive with SCSI ID 0 powers on immediately, while a drive with SCSI ID 7 waits up to 84 seconds;
- c) spin-up under software control with START STOP UNIT.

The Serial Attached SCSI connector lacks the pins to replicate these features, and SAS does not have enclosure-assigned addresses on which to base any form of delayed spin-up. Therefore, only START STOP UNIT is currently supported.

Serial ATA disk drives, in contrast, will spin-up automatically after power on (specifically, after the phy reset sequence completes).

Enclosures are often designed with power supplies that cannot tolerate all their disk drives spinning up at the same time.

## **Problem**

Serial Attached SCSI offers the ability to connect more initiators and more drives than parallel SCSI. The initiators are not guaranteed to have software coordinating access to the drives; e.g. they could be separate servers each using a dedicated disk drive for booting. With software control of spin-up, they could all choose to spin-up drives at the same time (e.g. if they all boot simultaneously).

To avoid more drives spinning up than an enclosure supports, the enclosure requires some control of spin-up sequencing.

Even after initial power on, independent initiators are not prevented from causing simultaneous spin-up - they could all issue START STOP UNIT requesting a START at the same time. It would be very difficult for the enclosure to intercept these SCSI commands and delay them somehow.

#### **Suggested Changes**

Create a new ENABLE SPINUP primitive. Immediately after power on, it is used to trigger automatic spin-up; afterwards, it interacts with the START STOP UNIT command to delay when software-requested spin-up actually occurs.

#### 3.x Normative references

[Add SBC-2 and RBC since START STOP UNIT is referenced]

# 7 Link layer

7.1 Primitives

# 7.1.2 Primitives summary

[Add ENABLE SPINUP; Use = All, From = I, E; To = T; Type = Single] [Suggested primitive encoding: K28.5 D31.3 D31.3 D31.3]

### 7.1.4 SAS primitives

### 7.1.4.n ENABLE SPINUP

ENABLE SPINUP is transmitted by an initiator port or expander port and is used to indicate to a target device that it may temporarily consume excess power (e.g. while spinning-up rotating media) while transitioning into the Active or Idle power condition. The length of time the target device consumes excess power and the amount of excess power is vendor-specific. If a device temporarily consumes excess power during these transitions, ENABLE SPINUP shall interact with the device's power condition state, controlled by the Power Conditions mode page (see SPC-3) and/or the START STOP UNIT command (see SBC-2 and RBC), as described in 10.3.1.

If the device does not temporarily consume excess power during these transitions, it shall ignore ENABLE SPINUP and transition immediately into the destination state.

Initiator devices and expander devices shall transmit ENABLE SPINUPs while attached to target devices (i.e., devices that report any target protocol support in their IDENTIFY address frames). They shall transmit one ENABLE SPINUP after power on when the enclosure is ready for initial target device spin-up. After the initial ENABLE SPINUP, they shall transmit ENABLE SPINUP periodically.

ENABLE SPINUP shall be sent in place of an ALIGN. It may or may not affect the ALIGN sequencing (i.e.., rotation through ALIGN(0), ALIGN(1), ALIGN(2), or ALIGN(3)). ENABLE SPINUP shall not be transmitted until at least three ALIGNs have been transmitted since the previous ENABLE SPINUP. Otherwise, the selection of when and how often to transmit ENABLE SPINUP is vendor-specific. If an initiator device or expander device has no vendor-specific controls, it shall default to transmitting ENABLE SPINUP on every phy at least once every 1 ms.

NOTE 1 The initiator device or expander device uses ENABLE SPINUP to avoid exceeding enclosure power supply capabilities during spin-up of multiple target devices. It may choose to rotate transmitting ENABLE SPINUP across all of its ports, distributing it to N ports at a time if the enclosure power supply is capable of powering N target devices spinning up at a time. An expander device may allow this timing to be configured by a NVROM programming with enclosure-specific sequencing patterns, or may employ more complex, dynamic interaction with the enclosure power supply.

NOTE 2 ENABLE SPINUP should be transmitted as frequently as possible to avoid incurring application layer timeouts.

ENABLE SPINUP shall not be forwarded through expander devices.

I\_T nexus loss, logical unit reset, and hard reset shall not cause a target device to spin-up automatically on receipt of ENABLE SPINUP.

Target devices with multiple target ports shall accept ENABLE SPINUPs from all target ports (e.g., ENABLE SPINUP received on target port A serves as a wakeup for a START STOP UNIT command received through target port B).

#### 10 SCSI layer

### 10.3 Power conditions

The logical unit power condition states from the Power Condition mode page (see SPC-3) and START STOP UNIT command (see SBC-2 and RBC), if implemented, shall interact with the ENABLE SPINUP primitive (see 7.x) to control temporary consumption of extra power (e.g., spin-up of rotating media) as described in this subclause.

:

- a) after power on, if the target device has not received a START STOP UNIT command with the START bit set to zero, spin-up automatically after receiving ENABLE SPINUP. This automatically spins-up the media after power on without waiting for the application client; and
- b) after power on, if the target device has previously received a START STOP UNIT command with the START bit set to zero when it receives a START STOP UNIT command with the START bit set to one, spin-up after receiving the next ENABLE SPINUP. The application client's spin-up request is effectively delayed until ENABLE SPINUP arrives.

The SCSI application layer Power Condition (SA\_PC) state machine describes how the target device processes logical unit power condition state change requests and ENABLE SPINUP. The SA\_PC state machine is an enhanced version of the logical unit power condition state machines described in SPC-3, SBC-2, and RBC. The SA\_PC states are as follows:

- a) SA\_PC\_0:Powered\_On;
- b) SA\_PC\_1:Active;
- c) SA\_PC\_2:Idle;
- d) SA PC 3:Standby;
- e) SA\_PC\_4:Stopped (specific to SBC-2 and RBC devices);
- f) SA\_PC\_5:Active\_Wait (specific to SAS devices); and
- g) SA\_PC\_6:Idle\_Wait (specific to SAS devices);

The SA\_PC state machine stall start in the SA\_PC\_0:Powered\_On state after power on.

Editor's Note 1: Editor's note: red and blue states and text are just for information in this proposal, and won't remain in the standard.

Figure 1 describes the SA\_PC state machine.

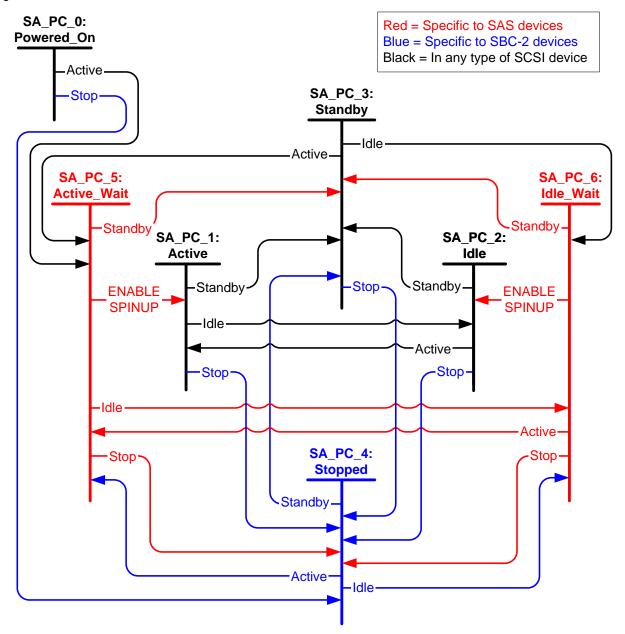

Figure 1 — SCSI application layer power condition (SA\_PC) state machine

#### 0.0.1 SA\_PC\_0:Powered\_On state

# 0.0.1.1 State description

This state shall be entered upon power on. This state consumes zero time.

# 0.0.1.2 Transition SA\_PC\_0:Powered\_On to SA\_PC\_4:Stopped

This transition shall occur if the device has been configured to start in the Stopped state.

# 0.0.1.3 Transition SA\_PC\_0:Powered\_On to SA\_PC\_5:Active\_Wait

This transition shall occur if the device has been configured to start in the Active state.

#### 0.0.2 SA PC 1:Active state

# 0.0.2.1 State description

While in this state, rotating media in block devices shall be active (i.e., rotating or spinning).

See SPC-3 for more details about this state.

### 0.0.2.2 Transition SA PC 1:Active to SA PC 2:Idle

This transition shall occur if:

- a) a START STOP UNIT command with the POWER CONDITION field set to IDLE is received:
- b) a START STOP UNIT command with the POWER CONDITION field set to FORCE IDLE is received; or
- c) the Power Condition mode page idle timer expires.

# 0.0.2.3 Transition SA\_PC\_1:Active to SA\_PC\_3:Standby

This transition shall occur if:

- a) a START STOP UNIT command with the POWER CONDITION field set to STANDBY is received;
- a START STOP UNIT command with the POWER CONDITION field set to FORCE STANDBY is received;
   or
- c) the Power Condition mode page standby timer expires.

# 0.0.2.4 Transition SA\_PC\_1:Active to SA\_PC\_4:Stopped

This transition shall occur if:

a) a START STOP UNIT command with the START bit set to zero is received.

#### 0.0.3 SA PC 2:Idle state

#### 0.0.3.1 State description

While in this state, rotating media in block devices shall be active (i.e., rotating or spinning).

See SPC-3 for more details about this state.

### 0.0.3.2 Transition SA\_PC\_2:Idle to SA\_PC\_1:Active

This transition shall occur if:

- a) a START STOP UNIT command with the START bit set to one is received;
- b) a START STOP UNIT command with the POWER CONDITION field set to ACTIVE is received; or
- c) a command is received which requires the active power condition.

# 0.0.3.3 Transition SA\_PC\_2:Idle to SA\_PC\_3:Standby

This transition shall occur if:

- a) a START STOP UNIT command with the POWER CONDITION field set to STANDBY is received;
- a START STOP UNIT command with the POWER CONDITION field set to FORCE STANDBY is received;
   or
- c) the Power Condition mode page standby timer expires.

# 0.0.3.4 Transition SA\_PC\_2:Idle to SA\_PC\_4:Stopped

This transition shall occur if:

a) a START STOP UNIT command with the START bit set to zero is received.

#### 0.0.4 SA PC 3:Standby state

# 0.0.4.1 State description

While in this state, rotating media in block devices shall be stopped.

See SPC-3 for more details about this state.

#### 0.0.4.2 Transition SA PC 3:Standby to SA PC 4:Stopped

This transition shall occur if:

a) a START STOP UNIT command with the START bit set to zero is received.

### 0.0.4.3 Transition SA\_PC\_3:Standby to SA\_PC\_5:Active\_Wait

This transition shall occur if:

- a) a START STOP UNIT command with the POWER CONDITION field set to ACTIVE is received; or
- b) a command is received which requires the active power condition.

# 0.0.4.4 Transition SA\_PC\_3:Standby to SA\_PC\_6:Idle\_Wait

This transition shall occur if:

- a) a START STOP UNIT command with the POWER CONDITION field set to IDLE is received;
- b) a START STOP UNIT command with the POWER CONDITION field set to FORCE IDLE is received; or
- c) a command is received which requires the idle power condition.

### 0.0.5 SA\_PC\_4:Stopped state

### 0.0.5.1 State description

This state is only implemented in block devices.

While in this state, rotating media shall be stopped.

See SBC-2 for more details about this state.

# 0.0.5.2 Transition SA\_PC\_4:Stopped to SA\_PC\_3:Standby

This transition shall occur if:

a) a START STOP UNIT command with the POWER CONDITION field set to STANDBY is received.

Editor's Note 2: FORCE\_STANDBY and standby timer expiration purposely not included.

#### 0.0.5.3 Transition SA PC 4:Stopped to SA PC 5:Active Wait

This transition shall occur if:

- a) a START STOP UNIT command with the START bit set to one is received; or
- b) a START STOP UNIT command with the POWER CONDITION field set to ACTIVE is received (see SBC-2).

### 0.0.5.4 Transition SA PC 4:Stopped to SA PC 6:Idle Wait

This transition shall occur if:

a) a START STOP UNIT command with the POWER CONDITION field set to IDLE is received (see SBC-2).

Editor's Note 3: FORCE\_IDLE and idle timer expiration purposely not included.

### 0.0.6 SA\_PC\_5:Active\_Wait state

### 0.0.6.1 State description

This state is only implemented in SAS devices.

While in this state, rotating media in block devices shall be stopped.

### 0.0.6.2 Transition SA\_PC\_5:Active\_Wait to SA\_PC\_1:Active

This transition shall occur if:

a) an ENABLE SPINUP is received.

## 0.0.6.3 Transition SA\_PC\_5:Active\_Wait to SA\_PC\_3:Standby

This transition shall occur if:

- a) a START STOP UNIT command with the POWER CONDITION field set to STANDBY is received;
- b) a START STOP UNIT command with the POWER CONDITION field set to FORCE STANDBY is received; or
- c) the Power Condition mode page standby timer expires.

#### 0.0.6.4 Transition SA PC 5:Active Wait to SA PC 4:Stopped

This transition shall occur if a START STOP UNIT command with the START bit set to zero is received.

# 0.0.6.5 Transition SA\_PC\_5:Active\_Wait to SA\_PC\_6:Idle\_Wait

This transition shall occur if:

- a) a START STOP UNIT command with the POWER CONDITION field set to IDLE is received;
- b) a START STOP UNIT command with the POWER CONDITION field set to FORCE IDLE is received; or
- c) the Power Condition mode page idle timer expires.

# 0.0.7 SA\_PC\_6:Idle\_Wait state

# 0.0.7.1 State description

This state is only implemented in SAS devices.

While in this state, rotating media in block devices shall be stopped.

### 0.0.7.2 Transition SA\_PC\_6:Idle\_Wait to SA\_PC\_2:Idle

This transition shall occur if:

a) an ENABLE SPINUP is received.

# 0.0.7.3 Transition SA\_PC\_6:Idle\_Wait to SA\_PC\_3:Standby

This transition shall occur if:

a) a START STOP UNIT command with the POWER CONDITION field set to STANDBY is received;

- b) a START STOP UNIT command with the POWER CONDITION field set to FORCE STANDBY is received; or
- c) the Power Condition mode page standby timer expires.

### 0.0.7.4 Transition SA PC 6:Idle Wait to SA PC 4:Stopped

This transition shall occur if a START STOP UNIT command with the START bit set to zero is received.

# 0.0.7.5 Transition SA\_PC\_6:Idle\_Wait to SA\_PC\_5:Active\_Wait

This transition shall occur if:

- a) a START STOP UNIT command with the POWER CONDITION field set to ACTIVE is received; or
- b) a START STOP UNIT command with the POWER CONDITION field set to FORCE ACTIVE is received; or
- c) a command is received which requires the active power condition.